# FASE 4: REDACCIÓN DE LA MEMORIA DEL PROYECTO.

# COMUNIDADES VIRTUALES DE APRENDIZAJE

**UO<sub>C</sub>** Máster de Educación y TIC (e-learning) ESPECIALIDAD: DISEÑO TECNOPEDAGÓGICO

FASE 2. DISEÑO Y PROTOTIPADO.

Profesor: Josep María Rue Bullons

10/06/2018 (MURCIA)

Alejandro Martínez Martínez 177 - Prácticas Internas (aula 9)

# Índice

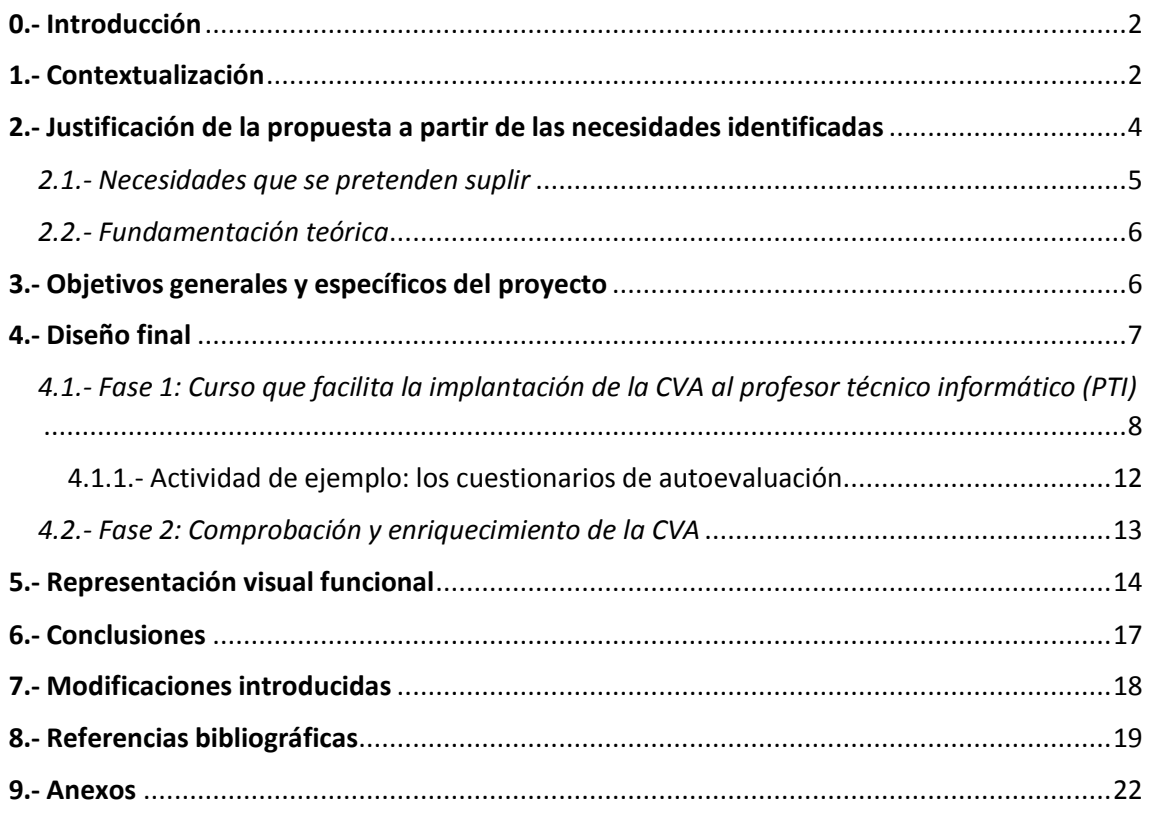

# **Tabla de Ilustraciones**

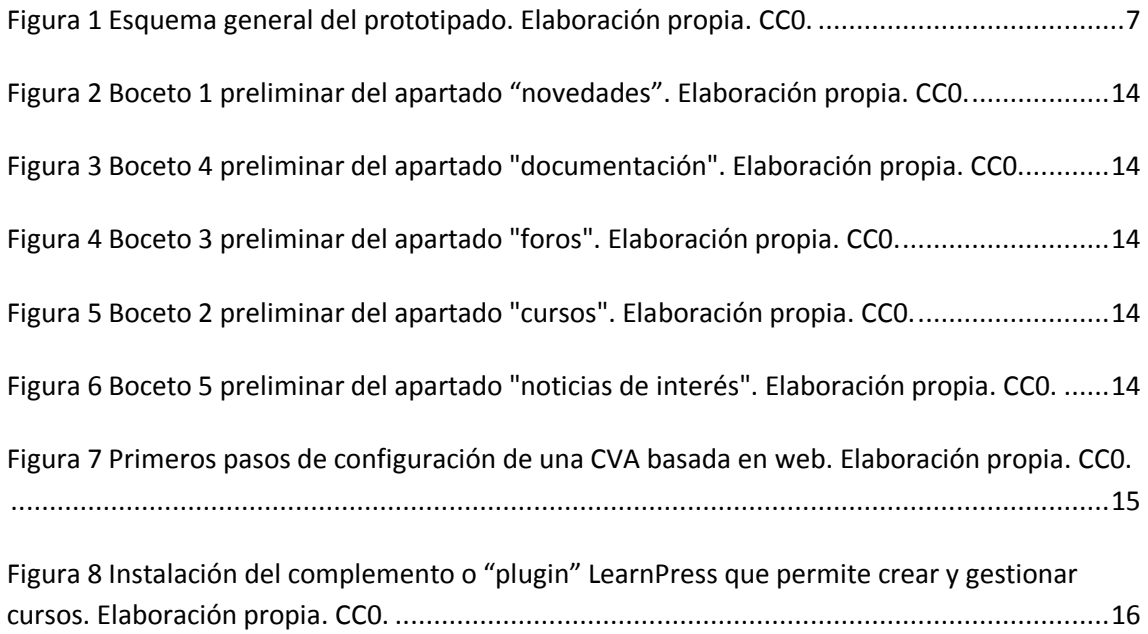

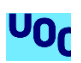

# 0.- Introducción

<span id="page-2-0"></span>El presente proyecto se ideó partiendo como punto de partida de una necesidad acuciante: la formación del profesorado, pues cada vez debía hacer frente a más obstáculos para acceder a los cursos de manera gratuita.

Para paliar este problema, se pensó en múltiples posibilidades pero finalmente, se apostó por las Comunidades Virtuales de Aprendizaje (CVA), como medio por el cual se podría poner solución a la problemática presentada.

De esta manera, autores como Salinas (2003, p.3), definen las Comunidades Virtuales de Aprendizaje como una agrupación de personas con aficiones afines que, valiéndose de la tecnología, intercambian información, experiencias e ideas con el fin de alcanzar un desarrollo profesional, pero este término no es ni mucho menos nuevo pues Rheingold en Murua, Cacheiro y Gallego (2014) ya hablaba de las comunidades virtuales en 1996 como "agregados sociales que surgen en la Red cuando una cantidad suficiente de gente lleva a cabo estas discusiones públicas durante un tiempo suficiente, con suficientes sentimientos humanos como para formar redes de relaciones personales en el espacio cibernético" (p.7).

Por tanto, a lo largo de este documento se va a profundizar en las necesidades que se pretenden cubrir, en la fundamentación teórica de la propuesta y muy especialmente, en los elementos que la van a componer: como la implementación de una CVA en un colegio a través de un curso de un formación y los pasos a seguir una vez esté constituida.

Además, se mostrará una prototipización y capturas de pantalla de la CVA ya implementada (aunque eso sí, sin cursos anexados pero preparada para albergarlos), habiéndose confeccionado todo esto a través de herramientas gratuitas por lo que de implementarse de manera real en centros de Educación Primaria, no supondrían ningún coste.

Finalmente, huelga decir que esta última fase de las prácticas, se corresponde con un proceso de refinamiento de las anteriores, por lo que se ha realizado una ávida sintetización, intentando explicar la propuesta de la forma más comprensible posible. Consciente de ello, en el apartado "9. Anexos" se ha dejado la presentación visual de la fase 2 (que era un resumen de dicha fase), donde se contempla el proyecto tal cual fue concebido antes de esta revisión.

# 1.- Contextualización

<span id="page-2-1"></span>Nos encontramos en el **CEIP Antonio Buitrago**, que puede definirse como un centro bilingüe de titularidad pública sito en la localidad de Cieza (Murcia), donde se imparten las enseñanzas de Educación Infantil y Primaria desde 1959.

Cuenta con una treintena de profesores de diferentes especialidades, los cuales son en su mayoría inmigrantes digitales, término utilizado por *Cabra y Marciales (2009)*, aunque muestran

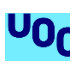

interés por aprender a dominar las nuevas tecnologías, ya que no en vano, desde el año 2012 se empezó a dotar al centro de pizarras digitales y ordenadores en las aulas de manera escalonada.

A su vez, dicho profesorado se reparte en dos líneas tanto de Educación Infantil como de Educación Primaria, donde en el curso 2015/2016, atendieron a un total de 441 alumnos.

Con respecto a las **aulas**, todas ellas están **dotadas de recursos TAC** (Tecnologías del Aprendizaje y la Comunicación), con las excepciones de momento, de las aulas de Pedagogía Terapéutica y Audición y Lenguaje, ya que incluso la biblioteca cuenta con su pizarra digital.

Por ello, los profesores están muy concienciados con sacar partido a las nuevas herramientas, pues saben que fenómenos como la globalización o la inclusión de la tecnología en todos los ámbitos de la vida cotidiana, han provocado que hoy en día sea necesario que cualquier trabajador se forme durante toda su vida laboral o "lifelong learning", término que Rizvi (2010), emplea con frecuencia.

Sin embargo, el problema sobreviene con ciertas limitaciones del programa de formación del profesorado que si bien dispone de un amplísimo abanico de cursos gratuitos, desde la aplicación de leyes como la **Ley 30/2015**, de 9 de septiembre, por la que se regula el Sistema de Formación Profesional para el empleo en el ámbito laboral, se han instaurado una serie de limitaciones, siendo la más grave el hecho de que el personal funcionario interino (que rota entre distintos colegios mientras no obtiene una plaza fija), debe estar en activo en todo momento (periodo de inscripción, desarrollo y acreditación) para acceder a un determinado curso ofertado, por lo que muchos no tienen acceso a esta formación y menos, a cursos enfocados al dominio de la Tecnologías del Aprendizaje y el Conocimiento (TAC), que son tremendamente demandados y cuyas plazas se agotan con avidez cada que son convocados a través del portal Educarm.

Ante esta problemática presentada, el centro está estudiando la posibilidad de facilitar al profesorado que tenga dificultades para acceder a cursos sobre el manejo de las TIC (Tecnologías de la Información y la Comunicación), pueda formarse en el centro con la ayuda de otros compañeros, tal y como se hacen en las comunidades virtuales de aprendizaje, compartiendo con ello las experiencias adquiridas en los cursos de Educarm.

Con ello, y a pesar de que **este tipo de formación no formal no deportará al profesorado beneficiario la acreditación que sí otorgaría los cursos oficiales** de formación del profesorado, al menos, el propio centro se asegurará de ofrecer a sus alumnos las últimas tendencias pedagógicas aplicando las TAC porque todo el profesorado del centro sería capaz de manejar y desenvolverse con las TIC, posibilitando con ello seguir en la vanguardia pedagógica. No en vano, esta nueva forma de entenderse la educación a través de las comunidades virtuales de aprendizaje no es nueva, si se tiene en cuenta que desde hace décadas, los docentes han utilizado los centros para ayudarse mutuamente a formarse por ejemplo, en el dominio de un segundo idioma, aprovechando la pericia de los maestros titulares de inglés o de francés.

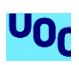

# <span id="page-4-0"></span>2.- Justificación de la propuesta a partir de las necesidades identificadas

Tras aplicar un **análisis DAFO** al centro especificado en el apartado anterior, donde se han evaluado las fortalezas, oportunidades, debilidades y amenazas se demuestra que, efectivamente, existe una demanda de formación gratuita en el ámbito de las TICs y muy especialmente entre el personal interino, que tienen menos acceso a la formación gratuita del profesorado pues como se ha visto en el apartado anterior, para acceder al catálogo de cursos se requiere que estén dados de alta durante todo el proceso y no siempre es así.

Además, para llevar a buen puerto este proyecto, se va a requerir cierta infraestructura pero, al ser un centro público, las dotaciones económicas que percibe el centro están restringidas al ámbito estructural (principalmente, vinculadas a las mejoras de acceso a personas con discapacidad, reparaciones o ampliaciones de las instalaciones), y educativo (adquisición de útiles de oficina, tales como paquetes de folios, tóner para fotocopias, libros de texto, etc.), no pudiéndose emplear en ningún caso para otro fin, pues es la Consejería de Educación quien compra todo lo demás y también, quien debe de autorizar a la directora, los gastos que sí puede gestionar el centro por sí mismo como los ya relatados del ámbito estructural y educativo.

Por consiguiente, el proyecto, que requerirá de equipos y sobre todo espacio en discos duros, se debe llevar a cabo utilizando medios gratuitos y en este sentido, se opta en un primer momento por hacer el repositorio en la nube, aprovechando las posibilidades del almacenamiento masivo de sistemas como Google Drive, Dropbox o MEGA, y los servidores gratuitos de páginas webs como por ejemplo www.000webhost.com que además, dispone de un sencillo instalador de WordPress que permitiría a cualquier docente modificar la página principal que de acceso a los archivos de los cursos, sin necesitar unos amplios conocimientos de informática.

Este sencillo requerimiento, podría ser llevado a cabo por el PTI ("Profesor Técnico Informático", que es un puesto que se asigna a un profesor del centro a comienzo del curso y que no debe confundirse con el otro significado: "Plan de Trabajo Individualizado", que son las adaptaciones curriculares que se aplican a los alumnos con necesidades específicas de apoyo educativo o NEAE).

Estos docentes, tienen a parte de las funciones asignadas según su titulación y puesto desempeñado, la labor de gestionar los equipos informáticos del centro así como interponer los requerimientos necesarios a la Consejería de Educación, en caso de que no se puedan solventar las incidencias técnicas. Para ello, disponen de una hora de exclusiva extra a la semana, con respecto a aquellos docentes que no desempeñan esta función.

Aclarados estos aspectos, veamos en el siguiente apartado cuáles son esas necesidades formativas específicas que se pretender abarcar con el siguiente proyecto.

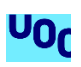

#### *2.1.- Necesidades que se pretenden suplir*

<span id="page-5-0"></span>Antes de proceder a relatar este apartado, conviene recordar que lo que **se persigue** con este proyecto por encima de todo, es **desarrollar la competencia digital** de los docentes a fin de que puedan generar nuevas experiencias de aprendizaje en el aula.

En este sentido, cabe destacar que el profesorado del centro tiene mucha voluntad en sacar partido a la tecnología que desde el año 2012 se han ido implantando en las aulas y hacen verdaderos esfuerzos por aprender.

Sin embargo, **una parte significativa del profesorado siente que no le saca todo el rendimiento que le gustaría a las herramientas con las que se ha dotado al centro**, no tanto con el tema de las pizarras digitales porque muchos ya se han puesto al día, si bien los interinos que llevan poco tiempo en el cuerpo, requieren cierta ayuda para dominar el software de la misma, pues en Murcia no hay homogeneidad con las marcas de las pizarras y por tanto, se puede dar la circunstancia y más con este colectivo que es itinerante, que en colegios anteriores aprendieran a manejar un software específico y ahora se encuentren que como la marca de la pizarra ha cambiado, algunas cosas no se pueden utilizar tal cual lo venían haciendo.

Estos datos relativos a la sensación de falta de control de la tecnología mostrada por el profesorado de este centro en concreto, se encuentra en sintonía con investigaciones como las llevadas a cabo por autores como *Trigueros, Sánchez y Vera (2012)*, donde en su estudio evidenciaron que un 52% de los docentes de Educación Primaria en la Región de Murcia, carecían de los conocimientos para emplear la tecnología satisfactoriamente en el aula (p. 110), frente a un 9% que afirmaba carecer de los medios suficientes.

Pero al margen de lo comentado con las pizarras digitales, la mayor necesidad detectada es que muchos docentes desearían tener los conocimientos necesarios para poder crear sus propios objetos de aprendizaje.

¿Y a qué se debe principalmente esta dificultad?

Pues algunas de estas limitaciones se deben por un lado a la falta de conocimientos sobre el manejo de algunas herramientas o aplicaciones disponibles para el ordenador, ya sean 'suites' de diseño gráfico (entendiéndose que quieren manejarlas al menos a nivel de usuario), paquetes de ofimática, programa de edición de vídeo o de sonido… pero por otro lado, también se debe al desconocimiento de la existencia de ciertas aplicaciones o recursos que ya están disponibles en la red y que podrían facilitarles la labor docente.

Dos ejemplos que se podrían dar al respecto podrían ser Pixtor, un editor online que permite generar cómics, o StoryBird, un editor de cuentos, que a buen seguro, y de conocerlos, serían aplicados con éxito en el aula de primaria para desarrollar diversas actividades.

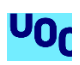

#### *2.2.- Fundamentación teórica*

<span id="page-6-0"></span>El presente proyecto se va a apoyar en la **teoría sociocultural** de *Lev Vygotsky*, mediante la cual, se afirma que todos tenemos unos aprendizajes adquiridos y otros en vías de desarrollo (que Vygotsky relaciona con los que se encuentran en una "zona de desarrollo próximo") que con ayuda de los demás, no solo somos capaces de alcanzarlos sino de integrarlos en nuestro bagaje cultural.

Por tanto, parece plausible pensar que la Comunidad Virtual de Aprendizaje (CVA) que se pretende implementar para paliar las necesidades presentadas en el anterior apartado, permita precisamente, transformar unos aprendizajes en vías de desarrollo (como el dominio de la tecnología requerido por los docentes para poder desarrollar nuevas experiencias de aprendizaje para los alumnos), en otros ya completamente desarrollados, gracias a la acción colaborativa del grueso de los miembros que compondrán la comunidad y desde la cual, se compartirán cursos de formación al profesorado.

### 3.- Objetivos generales y específicos del proyecto

<span id="page-6-1"></span>Como **objetivo general**, se persigue complementar la formación de profesorado de manera informal y gratuita a través de la creación, gestión y mantenimiento de un repositorio de objetos de aprendizaje que será el epicentro de la CVA que se pretende poner a disposición del profesorado (especialmente del personal interino) del centro.

Como **objetivos específicos**, se busca principalmente incrementar las capacidades docentes en el dominio de la tecnología con el fin de que sean capaces de diseñar nuevas experiencias de aprendizaje. Además se buscará la creación de material propio, ya sea a través de vídeos autodidactas, manuales o clases entre compañeros docentes, con el fin de compartir el conocimiento e incrementar el repositorio con material propio (y no solo lo que se extraiga de los cursos de formación del profesorado).

Con ello, se conseguirá que entre todos, toda esta nueva formación del profesorado termine revirtiendo en el alumnado de primaria pues se tiene conocimiento de las buenas experiencias que se ha tenido en el centro, cuando han llegado graduados de educación primaria en periodo de prácticas, y han implementado webquests, planificado unidades didácticas donde se han utilizado programas y aplicaciones muy motivadoras como por ejemplo Pixton, realizado mapas interactivos con un enfoque de gamificación donde los alumnos han terminado aprendiendo jugando, etc.

Estas experiencias, que motivan mucho al alumnado, luego no pueden mantenerse del todo cuando esas prácticas de esos graduados acaban y al profesorado le gustaría ponerse al día para poder construir recursos similares.

Por ello, lo que se pretende es que los docentes tengan los conocimientos suficientes para poder plantear estas o nuevas situaciones de aprendizaje, aprovechando todas las

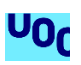

funcionalidades de las tecnologías del aprendizaje y el conocimiento (TAC), y con las cuales, están dotadas las aulas.

Paralelamente, este programa prevé que además, favorezca la motivación del alumnado ofreciéndoles nuevas experiencias de aprendizaje como las descritas y por tanto, se sigan mejorando los resultados de los alumnos, especialmente en las pruebas de fin de etapa de tercero y sexto y primaria recogidas por la LOMCE.

# 4.- Diseño final

<span id="page-7-0"></span>El diseño final constará de **dos fases bien definidas** que son, por un lado, la creación de un curso específico destinado al PTI del centro y cuyo objetivo, es formar al docente para dotarle de los conocimientos suficientes para implantar la CVA, y por otro lado, el enriquecimiento paulatino de la CVA anexándole los cursos de formación del profesorado, así como la comprobación de que todo lo implementado funciona como debe.

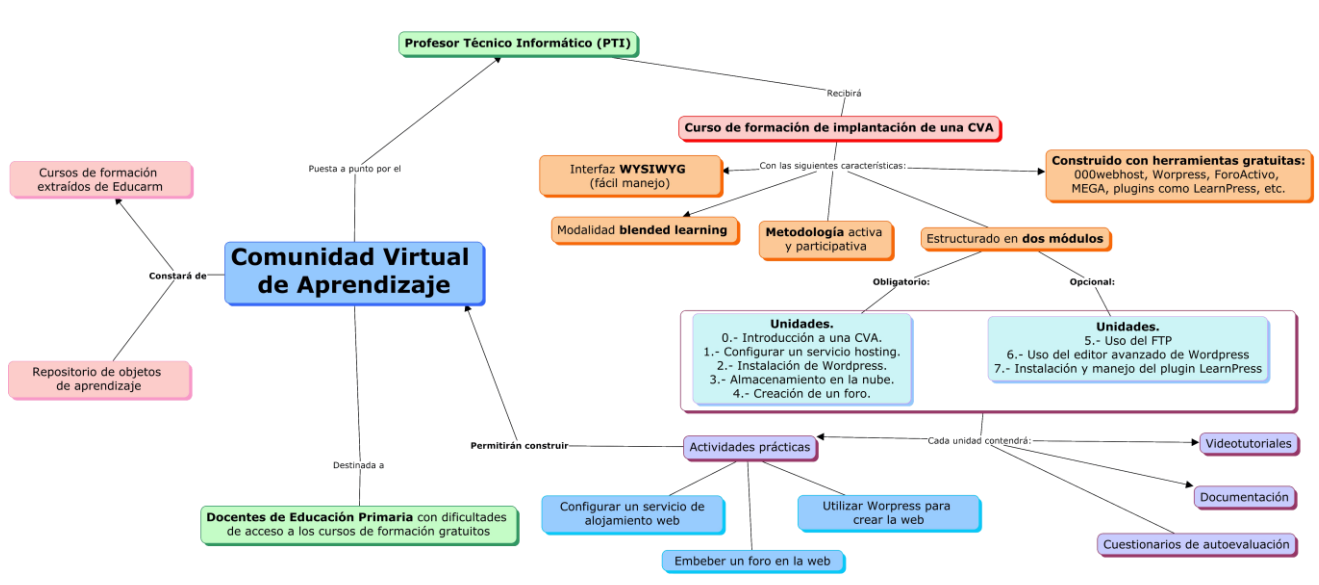

La figura 1, muestra una visión general del proyecto:

*Figura 1 Esquema general del prototipado. Elaboración propia. CC0.*

Entrando en detalles, se procede a continuación a explicar cada una de estas fases:

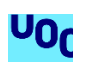

#### <span id="page-8-0"></span>*4.1.- Fase 1: Curso que facilita la implantación de la CVA al profesor técnico informático (PTI)*

Para realizar esta fase, lo primero que tenemos que hacer es asegurarnos que el PTI tenga la documentación y formación suficiente para crear una página web de manera gratuita y de un modo sencillo (no olvidemos, que el título de PTI no implica que el profesor tenga excelsos conocimientos de informática).

Por lo tanto, debemos introducir la mayor parte de la materia que vamos a desarrollar a lo largo de este curso y por tanto, **se hace necesario una unidad introductoria, llamémosla unidad 0, que introduzca los principales conceptos informáticos que quizás el profesor con funciones de PTI no conozca** ni sepa cómo funcionan o se interrelacionan.

Después, se le enseñará a cómo crear una página en un servicio de hosting gratuito como *000webhost.com*, siendo este elemento, el segundo de nuestro módulo de formación aunque se denominará "unidad 1".

Tras esto, facilitaremos un tutorial para instalar Wordpress en ese servidor gratuito, correspondiéndose a la segunda unidad de nuestra unidad de formación.

Una vez configurado todo esto, se le dará una tercera unidad para orientar sobre como subir ficheros a MEGA o Dropbox para poder enlazar los enlaces a la página web. Nótese no obstante, que aunque nos podríamos ahorrar el servidor hosting y empezar a crear un blog directamente en *Wordpress*, preferimos no hacerlo así, porque la versión web de *Wordpress* no permite instalar *plugins* y por tanto, damos así la posibilidad de instalarlos por si nos encontrásemos con un PTI con altos conocimientos de informática y así hacer el proyecto más grande.

Además, se dotará a todo este entramado de un sistema de comunicación asíncrona y qué mejor manera que implementar un foro. Algo que trataremos en la cuarta unidad y con la que finalizaremos el **módulo 1**.

Para hacer esto, la forma más sencilla es utilizar un servicio como **foroactivo.com** y enlazarlo a nuestra página web. Con esta decisión, se facilitará la labor a cualquier PTI y puede configurarse con unos sencillos pasos.

**Además, y solo para los destinados a los PTI más avezados en el dominio de la tecnología, se crearán unidades opcionales y más avanzadas en el módulo opcional número 2 que versarán de:**

- a) Quinta unidad: cómo volcar ficheros al servidor de *000webhost* (servicios FTP) para luego poder ser enlazados desde *Wordpress* sin problemas.
- b) Sexta unidad: cómo utilizar el editor avanzado de *Wordpress*, ya que nos permitirá utilizar el editor HTML que, con unas sencillas "fórmulas", (no es el término más adecuado pero lo emplearemos cuando hablemos con los PTI para que no se pierdan

con la terminología), podrían, sin llegar a conocer ese lenguaje de programación, colocar la información que previamente se ha volcado mediante los servicios FTP.

c) Séptima unidad: cómo instalar *plugins* **que hacen las veces de EVA** (Entorno Virtual de Aprendizaje) y nos permiten crear cursos como si estuviéramos manejando Moodle, pero de un modo más sencillo.

**Se recomienda en particular el** *plugin* **LearnPress**, por ser gratuito y por su relativa facilidad de uso.

Para ejemplificar un poco mejor la propuesta, se adjunta la siguiente **temporalización**:

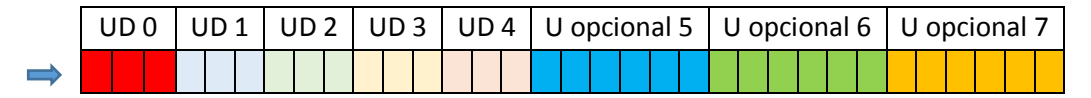

**Cada representa una sesión de una hora a la semana en el cronograma.**

El curso dura 33 horas como máximo y cada sesión semanal es de 1 hora y **con solo las 5 primeras unidades (15 horas) que son obligatorias, se pone a punto el proyecto**.

Por otra parte, los objetivos y los indicadores que ratificarán su consecución, en el curso de implantación quedan desglosados en la siguiente tabla:

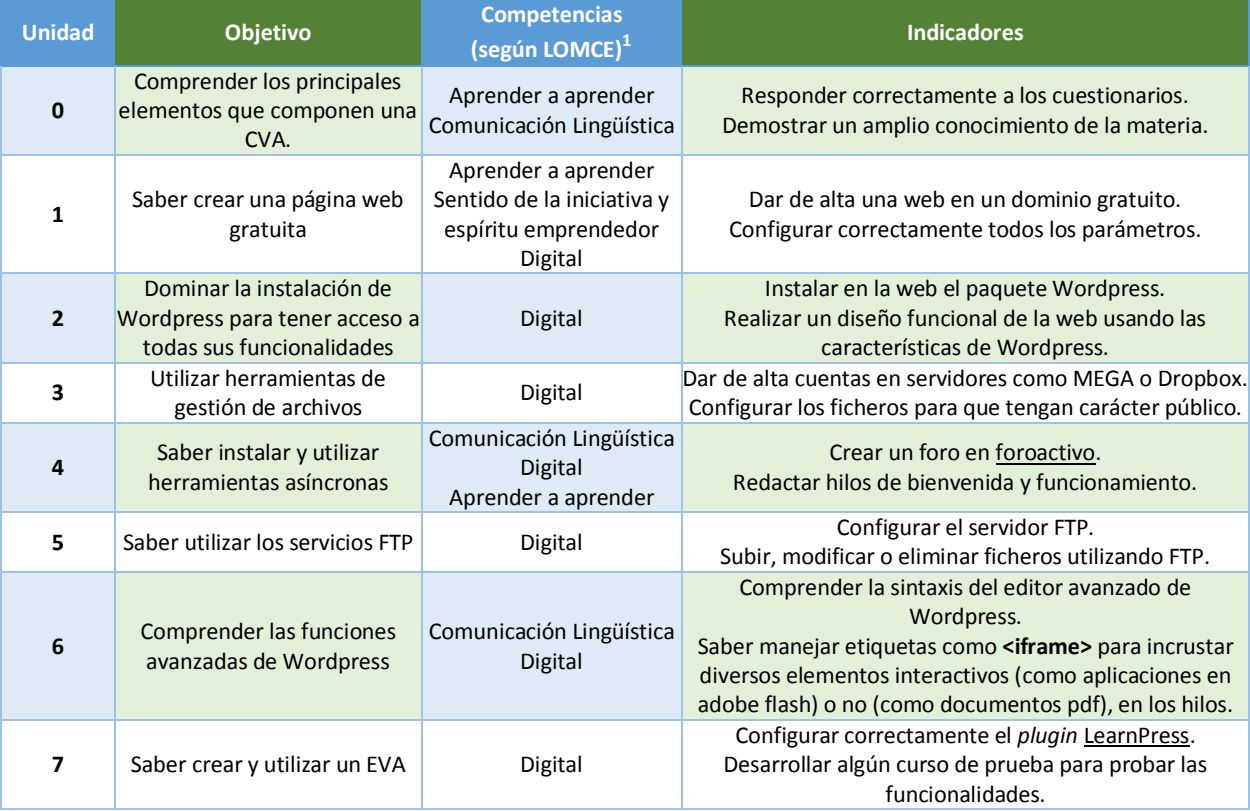

<sup>1</sup> Competencias según la Ley Orgánica 8/2013 de 9 de diciembre para la Mejora de la Calidad Educativa (LOMCE): [https://www.mecd.gob.es/educacion/mc/lomce/el-curriculo/curriculo-primaria-eso-bachillerato/competencias](https://www.mecd.gob.es/educacion/mc/lomce/el-curriculo/curriculo-primaria-eso-bachillerato/competencias-clave/competencias-clave.html)[clave/competencias-clave.html](https://www.mecd.gob.es/educacion/mc/lomce/el-curriculo/curriculo-primaria-eso-bachillerato/competencias-clave/competencias-clave.html)

 $\overline{a}$ 

En cuanto a la evaluación de las diferentes unidades del curso, se tendrá en cuenta lo relatado en la siguiente rúbrica:

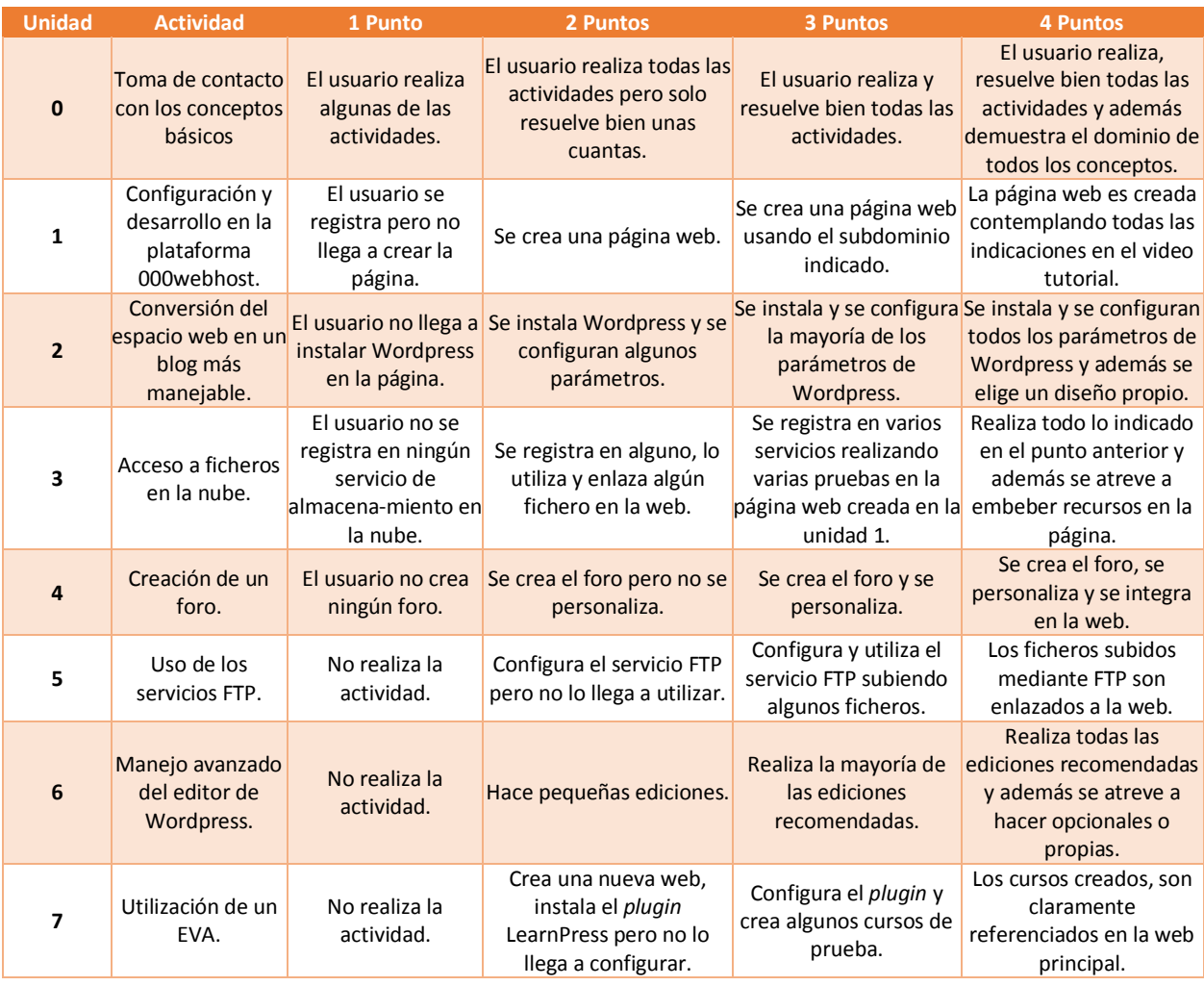

En cuanto a la **ponderación** de las mismas quedará establecida de la siguiente manera: **5% la unidad 0 (es introductoria),** un **15% la unidad 1**, un **25% la unidad 2**, un **15% la unidad 3** y un **40% la unidad 4** recordando que las unidades 5, 6 y 7 pertenecientes al módulo 2, son de carácter opcional, por lo que, solo se tendrán en cuenta las primeras 5 unidades, ya que las otras tres, solo sumarían a la nota final un 0.25 puntos cada una como se explicará en el próximo apartado.

En cuanto a la **evaluación** del curso realizado por el PTI, será formativa y de proceso, evaluando no solo el resultado de la acción, sino todo el proceso de enseñanza-aprendizaje, con el fin de recopilar información para seguir mejorándolo en caso de que otros colegios se decidiesen a implementar esta experiencia en sus centros.

Se descarta la evaluación final porque no nos importa tanto el resultado como la experiencia en sí misma.

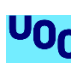

Finalmente con respecto a las actividades que se llevará a lo largo del curso, se procede a exponer un breve desglose de las mismas separándolas por módulos, haciendo constar previamente que **todas las unidades dispondrán de un cuestionario de autoevaluación** y unas actividades específicas que pasamos a relatar a continuación:

#### **Módulo 1. (Obligatorio)**

Unidad 0: Introducción a una CVA, la web, el repositorio de objetos y los foros.

A lo largo de esta unidad, se repasarán todos los conceptos que formarán parte del conglomerado de la CVA, explicando para qué son, como funcionan y como estarán interconectados.

Para comprobar que se han comprendido los conceptos explicados, se realizará un pequeño cuestionario tipo test y se resolverán las dudas que pudieran surgirle al profesor con funciones de PTI.

Unidad 1: Configurar un servicio hosting.

Constaría de una única actividad guiada compuesta por un vídeo tutorial donde se ayudaría a cualquier PTI a seguir los sencillos pasos de alta y configuración.

Unidad 2: Instalación de Wordpress dentro de la página que acabamos de crear.

Se trataría de seguir un sencillo manual para complementar la información que ya dan en la web sobre este proceso, teniendo en cuenta posibles problemas técnicos de menor calado.

Unidad 3: Apertura de cuentas en opciones como Mega o Dropbox para tener una forma de alojar ficheros grandes.

Esta unidad si constaría de actividades propiamente dichas, pues se le pediría al PTI que creara la cuenta en donde le guste, suba un fichero y después, con unas sencillas instrucciones, se le invitaría a ponerlo en la web que creó en pasos anteriores a modo de prueba, para después, una vez aprendido, eliminar el enlace de la web.

Unidad 4: Creación de un foro.

En esta unidad, enseñaríamos al PTI a crear un foro usando la herramienta foroactivo y cómo enlazarla con la web.

Para ello se plantean dos actividades. La primera de ellas destinada a aprender el manejo y configuración de foro activo y la segunda de ellas, mucho más sencilla, destinada a integrarla vistosamente en la web a través de una imagen que abrirá en una pestaña distinta, el foro cuando sea pulsado.

#### **Módulo 2. (Opcional)**

Unidad 5: Uso del FTP.

Esta actividad requiere de un cierto nivel de abstracción pues se requiere tener presentes usuarios y contraseñas auxiliares destinadas exclusivamente al manejo del servicio FTP a través de las propias herramientas de 000webhost. No vamos a meternos en herramientas alternativas y que podríamos instalar en el PC como por ejemplo *FileZilla*.

Para ello, lo más sensato es utilizar video tutoriales, directos, cortos y entendibles por cualquier persona indistintamente de su grado de dominio informático.

Unidad 6: Uso del editor avanzado de *Wordpress*.

La mayoría de los blogs disponen de una interfaz **WYSIWYG,** que es un acrónimo en inglés que significa algo así como "lo que tú ves es lo que tú obtienes", de fácil manejo y que cualquier usuario puede sacarle provecho. Sin embargo, estos editores pueden cambiarse por uno HTML que nos permiten hacer cambios que con el editor WYSIWYG no es posible.

En esta unidad enseñaríamos cosas relativamente sencillas y enfocadas sobre todo a la incrustación de elementos multimedia como imágenes, vídeos, objetos flash…

Para ellos incidiremos en las actividades a manejar correctamente y entre otros, etiquetas como <iframe> y otros elementos relativos al posicionamiento preciso de imágenes.

Unidad 7: Instalación y manejo del *plugin* LearnPress.

A pesar de que no avanzaremos en todas sus funcionalidades, se propondrá crear una segunda web usando 000webhost e instalando de nuevo Wordpress con el objetivo de enlazarla a la principal.

En esta nueva página, se harán actividades de prueba de creación de cursos y manejo de grupos de alumnos ficticios con el fin de preparar al PTI por si alguna vez decide que esta función podría serle útil.

#### 4.1.1.- Actividad de ejemplo: los cuestionarios de autoevaluación

<span id="page-12-0"></span>**Dado que todas las unidades disponen de un cuestionario de autoevaluación y varias actividades propias, vamos a ejemplificar una actividad basándonos precisamente en los cuestionarios.**

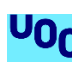

#### **Unidad 0. Fragmento del Cuestionario Introducción a una CVA:**

1.- ¿Qué es un objeto de aprendizaje?

a) Es un elemento que quizás no fuese concedido en un primer momento con fines didácticos, que además a veces está vinculado a la tecnología, cumple unos determinados estándares, se puede utilizar con fines didácticos y entre sus principales características, destaca la reutilización.

b) Es un elemento didáctico que siempre cumple la condición de que es tangible (como un libro de texto o la pizarra digital).

c) Es un elemento didáctico de licencia Creative Commons o Copyright homologado por el Ministerio de Educación.

2.- ¿Qué es un repositorio de objetos?

a) Es un sistema en el cual se almacenan los objetos de aprendizaje que han sido etiquetados correctamente siguiendo estándares como el LOM.

b) Es un programa informático que guarda cualquier objeto sin seguir ningún criterio.

c) Es el sistema de gestión de la biblioteca del cole.

*4.2.- Fase 2: Comprobación y enriquecimiento de la CVA*

<span id="page-13-0"></span>Será en esta fase cuando se corrobore que el PTI ha llegado a implementar bien la CVA (lo que significará que ha realizado el curso satisfactoriamente).

Por tanto, se prestará atención al feedback o retroalimentación del PTI una vez culminado el curso y a los docentes que comiencen a utilizar la CVA y a anexar los primeros cursos de formación en el repositorio de objetos.

Con esta nueva información, no solamente encontraremos posibles dificultades que pudiera haber tenido el PTI para avanzar en el curso, sino que además, tendremos una visión más global de toda la comunidad educativa del centro cuando se disponga a utilizar todas las funcionalidades de la CVA.

Este hecho nos va a permitir mejorar la experiencia de uso e incluso implementar mejoras tanto para la CVA ya implantada, como a las futuras si hubiera más centros interesados en el proyecto.

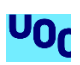

# 5.- Representación visual funcional

<span id="page-14-0"></span>El diseño de la Comunidad Virtual de aprendizaje (CVA) atiende al siguiente prototipo:

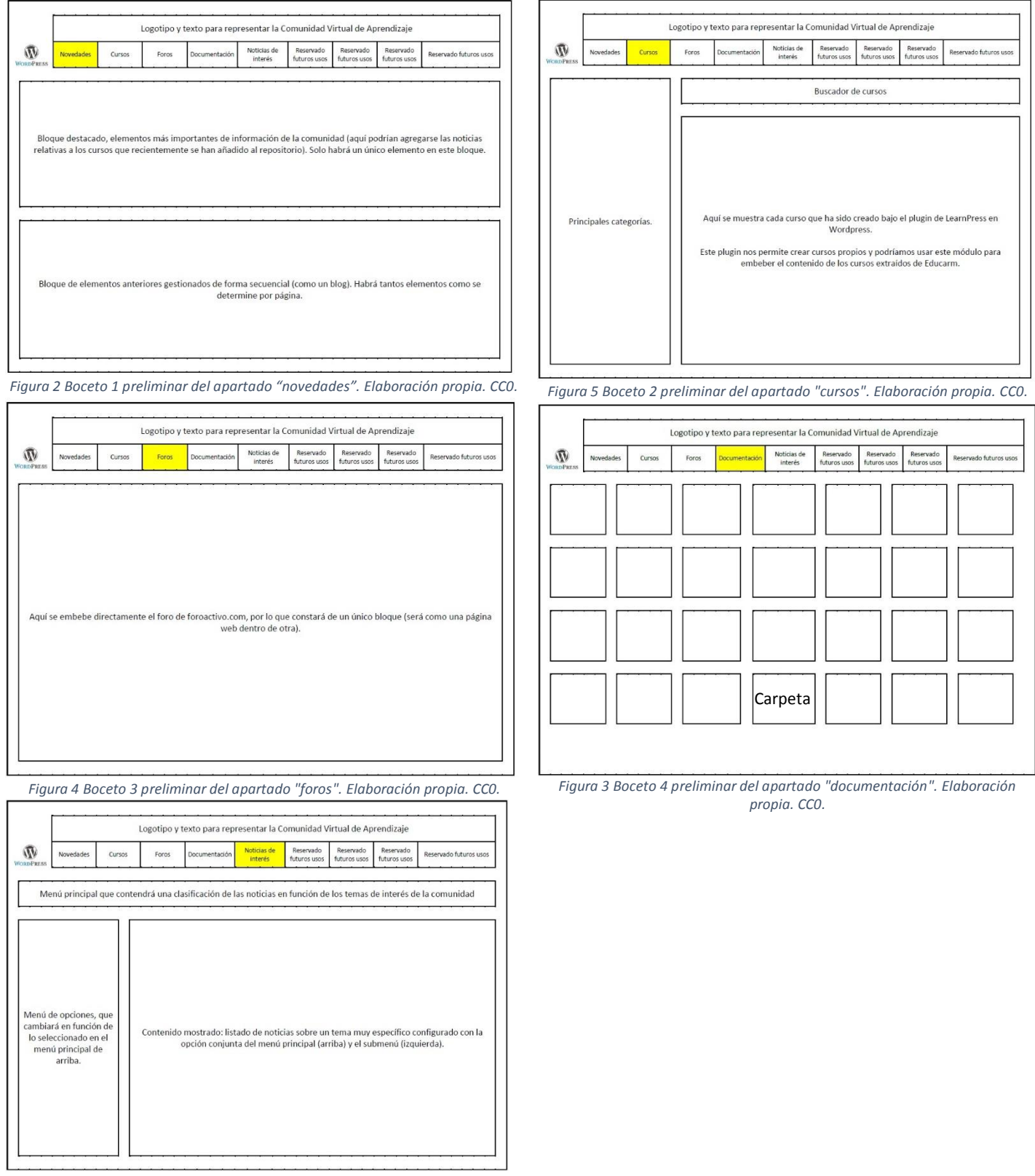

*Figura 6 Boceto 5 preliminar del apartado "noticias de interés". Elaboración propia. CC0.* 

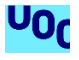

Una vez mostrado el prototipo se procede a explicar su implementación.

Así y tal y como se ha explicado en epígrafes anteriores, debemos de tener presente que ni el centro Antonio Buitrago ni ningún otro de la Región de Murcia de carácter público, puede utilizar para actividad alguna, los fondos o bienes materiales asignados para fines no contemplados por las leyes, si bien, y gracias a la LOMCE, si se les permite acometer determinadas iniciativas siempre y cuando no se transgrediera ninguna otra ley.

En consecuencia, el proyecto que se quiere poner en marcha para ayudar a los docentes a complementar de manera no formal su formación, se debe realizar, tal y como hemos visto, usando medios gratuitos.

Para garantizar el cumplimiento de la Ley, se han utilizado de entre los medios gratuitos disponibles, los que hemos considerado en este año 2018, los mejores para acometer el proyecto que hemos descrito.

Así, se ha apostado por 000webhost.com de entre las alternativas disponibles **para alojar la web por su fiabilidad, soporte y auto-mantenimiento**. Además de otras funciones que no hemos tratado en la confección del curso para el PTI como por ejemplo, la posibilidad de cambiar el subdominio asignado gratuito o incluso añadir propios de manera gratuita. Así y aunque no lo hemos tratado, en un futuro podríamos utilizar el dominio "micole.tk" por ser la extensión ".tk" normalmente de carácter gratuito y añadirla sin eliminar el subdominio actual, consiguiendo con esto dos direcciones webs: la original y más larga, y ésta nueva más corta, con las que poder acceder.

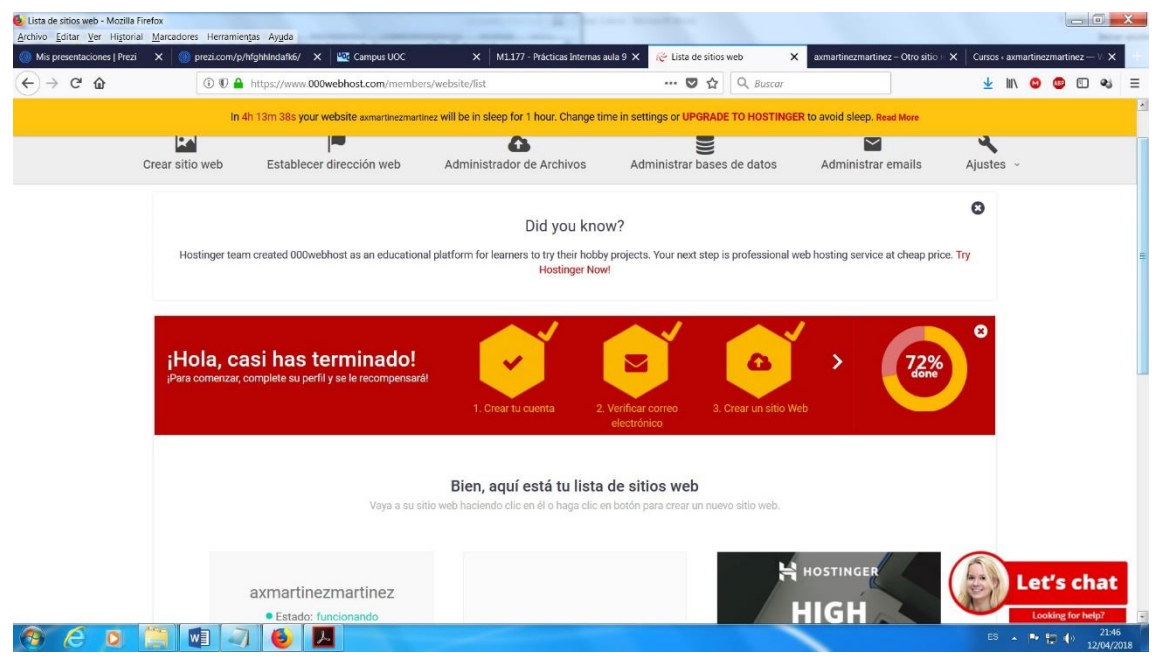

*Figura 7 Primeros pasos de configuración de una CVA basada en web. Elaboración propia. CC0.* 

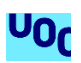

En cuanto a la selección de Wordpress, no cabe duda de que **es uno de los blogs más potentes que existen**, incluso por encima de su competidor Blogger del gigante Google. Su capacidad de instalarse en un servidor y manejar una página con una dirección más "profesional", así como, tanto su facilidad de uso como la posibilidad de integrar cientos de *plugins* distintos, que nos facilitan muchísimo las tareas, han sido determinantes para su adopción.

|                                   | Cursos < axmartinezmartinez - WordPress - Mozilla Firefox<br>Archivo Editar Ver Historial Marcadores Herramientas Ayuda |                             |                                                                                                    |                                                      |                                        |                                                   | $ a$                                   |
|-----------------------------------|----------------------------------------------------------------------------------------------------|-----------------------------|----------------------------------------------------------------------------------------------------|------------------------------------------------------|----------------------------------------|---------------------------------------------------|----------------------------------------|
| Mis presentaciones   Prezi X      | prezi.com/p/hfghhlndafk6/ X                                                                                             | <b>Lot</b> Campus UOC       |                                                                                                    | $\times$ M1.177 - Prácticas Internas aula 9 $\times$ | Lista de sitios web                    | $\times$ axmartinezmartinez - Otro sitio $\times$ | Cursos « axmartinezmartinez — $\vee$ X |
| $\mathbf{G}$<br>$\Omega$          |                                                                                                    |                             | 1 https://axmartinezmartinez.000webhostapp.com/wp-admin/edit.php?post_type=                                            | 日                                                    | Q Buscar<br>$\cdots$ $\heartsuit$<br>☆ |                                                   |                                        |
|                                   |                                                                                                    |                             |                                                                                                    |                                                      |                                        |                                                   | Hola, admin                            |
| LearnPress                        | Cursos Añadir Nuevo                                                                                                    |                             |                                                                                                    |                                                      |                                        |                                                   |                                        |
|                                   |                                                                                                    |                             |                                                                                                    |                                                      |                                        |                                                   |                                        |
| Lecciones                         | Did you know?                                                                                                    |                             |                                                                                                    |                                                      |                                        |                                                   | $\boldsymbol{\Omega}$                  |
| Exámenes                          |                                                                                                    |                             | 000webhost was created as an educational platform by Hostinger team. At Hostinger we provide professional web hosting: |                                                      |                                        |                                                   | <b>HOSTINGER</b>                       |
| Preguntas                         | WordPress sites hosted on hostinger are 5x faster;                                                                      |                             |                                                                                                    |                                                      |                                        |                                                   |                                        |
| Estadísticas                      |                                                                                                    |                             | SEO Optimization for WordPress - you will rank higher on Google search;                                                |                                                      |                                        |                                                   |                                        |
| Complementos                      | Daily backups, so your data will always be safe;                                                                        |                             |                                                                                                    |                                                      |                                        |                                                   |                                        |
|                                   | Fast and dedicated support ready to help you:                                                                           |                             |                                                                                                    |                                                      |                                        |                                                   |                                        |
| Herramientas                      | Migration of your current WordPress sites to Hostinger is totally free!                                                 |                             |                                                                                                    |                                                      |                                        |                                                   |                                        |
|                                   | Try Premium Hostinger offers from \$2.15                                                                                |                             |                                                                                                    |                                                      |                                        |                                                   |                                        |
| $\bigstar$ Entradas               | <b>TRANSFER</b>                                                                                                    |                             |                                                                                                    |                                                      |                                        |                                                   |                                        |
| <b>G</b> <sub>1</sub> Medios      | <b>My site to Hostinger</b>                                                                                             |                             |                                                                                                    |                                                      |                                        |                                                   |                                        |
| <b>F</b> Páginas                  |                                                                                                    |                             |                                                                                                    |                                                      |                                        |                                                   |                                        |
| Comentarios                       | Welcome to LearnPress 3.0.6                                                                                             |                             |                                                                                                    |                                                      |                                        |                                                   | Got it!                                |
|                                   | This is a BIG UPDATE and it allows you to do so much more!                                                              |                             |                                                                                                    |                                                      |                                        |                                                   |                                        |
| Apariencia                        |                                                                                                    |                             | If there's any issue, please be sure to backup your site, update your theme, contact supporter.                        |                                                      |                                        |                                                   |                                        |
| $\mathbb{R}$ Plugins              | Check what's new                                                                                                    | Get support now             |                                                                                                    |                                                      |                                        |                                                   |                                        |
| <b>SALA</b> Usuarios              |                                                                                                    |                             |                                                                                                    |                                                      |                                        |                                                   |                                        |
| Herramientas                      | Todo (1)   Publicada (1)                                                                                                |                             |                                                                                                    |                                                      |                                        |                                                   | Buscar cursos                          |
| All-in-One WP<br><b>Migration</b> | Acciones en lote<br>$\blacktriangledown$                                                                                | Aplicar<br>Todas las fechas | Filtrar                                                                                                    |                                                      |                                        |                                                   | 1 elemento                             |
|                                   | Título                                                                                                    | Autor                       | Contenido                                                                                                    | Alumnos                                              | Precio                                 | Categorías                                        | Fecha                                  |
| 图 Ajustes                         | Curso de prueba                                                                                                    | admin                       | 1 section (3 lessons, 0                                                                                                | $d\overline{m}$                                      | Gratis                                 |                                                   | Powered by 2000webhost                 |
|                                   | w∃                                                                                                    |                             |                                                                                                    |                                                      |                                        |                                                   | ES A P # (1)                           |

*Figura 8 Instalación del complemento o "plugin" LearnPress que permite crear y gestionar cursos. Elaboración propia. CC0.* 

Con respecto al almacenamiento en la nube, se recomienda Dropbox o MEGA porque permiten compartir enlaces a archivos sin necesidad de que los destinatarios tengan una cuenta y en el caso de MEGA, además, permite la descarga de la información a la máxima velocidad que admita la conexión, ya sea ADSL o fibra.

En otro orden de cosas, y **culminando el módulo obligatorio 1**, en la cuarta unidad didáctica se escogió foroactivo, por lo sencillo que es su manejo e instalación así como lo intuitivo que puede ser para cualquier usuario su uso. Además, cuando se maneje correctamente el editor avanzado de Wordpress, se podrá configurar el blog para cargar de forma embebida el foro y hacerlo pasar como una página dentro del blog, a pesar de ser un elemento ajeno al mismo.

Culminando con las unidades didácticas, solo resta comentar las optativas (5, 6 y 7) que se dan en el **módulo 2 (que es opcional)**.

De todo lo que se podría comentar, lo más importante es que se escogió el *plugin* de **LearnPress** para Wordpress con el fin de implementar un EVA por su sencillez y una vez más, porque se consideró que de entre todos los gratuitos disponibles, era el mejor.

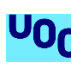

Cambiando de asunto, es importante destacar que como el **diseño** es **abierto a futuras actualizaciones**, se podría más adelante instalar plugins como BuddyPress para crear redes sociales internas al proyecto o incluso, crear wikis a través del soporte de MediaWiki (ya que la actividad de Wikiespaces va a cerrar pronto a lo largo de este año 2018).

## 6.- Conclusiones

<span id="page-17-0"></span>Tal y como se ha podido entrever, la aplicación de leyes como la mencionada Ley 30/2015 ha provocado un grave perjuicio al personal docente (especialmente al personal interino que no siempre está en activo), perdiendo grandes oportunidades de formación.

En consecuencia, y unido al hecho manifestado por estudios como el de *Trigueros, Sánchez y Vera (2012),* que ya apuntaban a que ya se arrastraba entre el profesorado una carencia previa a la aplicación de esta ley, en cuanto al dominio de las últimas corrientes pedagógicas que hacen uso de la tecnología, se creó una necesidad acuciante de formación, **especialmente entre** el personal docente más vulnerable: **los interinos**.

De ahí a que se pensase en las CVA como una solución a la problemática si bien también tiene fuertes limitaciones, puesto que no está claro que la gente quiera formarse de manera no formal (es decir, sin el correspondiente reconocimiento oficial), en un país donde triunfan los títulos y bareman más que el propio conocimiento.

Pese a ello, si creo firmemente que la aplicación de la CVA si podría paliar el problema de formación del profesorado y a la larga, podría contribuir a crear una enseñanza de calidad donde la tecnología esté perfectamente mimetizada con los métodos didácticos, aumentando con ello la motivación y rendimiento del alumnado.

Así y de tener éxito, el proyecto de las CVA sería uno de los valiosos del centro y probablemente replicado por los demás colegios de la zona conforme vaya aumentando su popularidad.

Cambiando de tercio, investigar sobre las CVA y practicar con ellas en la confección de este documento, me ha servido para aumentar mi bagaje cultural y poner en práctica algunos de los conocimientos adquiridos en este máster pero también muchos derivados de mi experiencia profesional pues, si bien ahora me dedico a otras cosas, intenté hace años terminar la ingeniería de informática, por lo que he podido aplicar cosas que aprendí hace más de una década, si bien he de decir, que viendo lo que me iba a costar así como los años que le tendría que dedicar a esa carrera, decidí dejarlo pronto y dedicarme a otra cosa más rentable, al fin y al cabo, la vida es corta, y uno de los elementos importantes para progresar es trabajar para seguir aprendiendo y crecer profesionalmente. Y creo que fue una buena decisión más si cabe siendo de Murcia donde no hay prácticamente nada ni posibilidades de progresar en ese campo.

177 - Prácticas Internas (aula 9) Pero retomando el tema, **yo si me veo aplicando una CVA en un colegio si en futuros procesos de oposiciones dejo de ser interino y obtengo una plaza fija**, pues me parece

י0r

especialmente necesario y yo he sufrido en mis propias carnes la aplicación de la Ley 30/2015 llevando sin poder hacer cursos de manera gratuita desde el 1 de enero de 2016, motivo principal y primordial de mi interés sobre esta temática en cuanto la conocí a través del máster.

Es cierto no obstante, que ahora parece ser que quieren revocarlo y hay incluso algún [sindicato](http://www.sidimurcia.org/index.php?option=com_content&Itemid=12&task=view&id=11615) (no es el único), que se aventura a decir con fines propagandísticos de cara a sus cada más incrédulos afiliados principalmente, el fin de esta restricción (veremos a ver lo que ocurre para el curso 2018-2019, es decir septiembre, porque la verdad es que mienten muchísimo). Esto lo comento porque el que más y el que menos sabemos que una ley de rango inferior jamás puede contravenir a una de rango superior, pues la 30/2015 es de ámbito estatal, por lo que no se puede tumbar a nivel de Comunidad Autónoma (y menos con una "orden", que jurídicamente tienen menos rango que una ley).

En cualquier caso, es cierto que se están dando pasos y hay que tener fe si bien, **este tipo de restricciones ni son actuales**, ni tienen posibilidad de desaparecer permanentemente dado que **a nivel histórico, siempre ha existido momentos en los que se han aplicado restricciones** como la actual y por tanto, si se mantiene o incluso, aparece de nuevo en un futuro (pues la historia es cíclica y se tiende a repetir los errores una y otra vez), si contásemos con CVA en los centros de primaria, al menos se paliarían sus devastadores efectos. **Tomemos a las CVA como un plan B cuando las leyes den la espalda a los docentes.**

Finalmente, me gustaría hacer una reflexión y así, si tenemos a nuestra disposición ingentes cantidades de herramientas (muchas de ellas gratuitas), con la que podemos crear casi cualquier cosa, y al alcance de cualquier persona (indistintamente de sus conocimientos informáticos), deberíamos utilizarlas como docentes y estar siempre actualizados en las nuevas tendencias pedagógicas. **La Administración debería facilitar al profesorado dicha formación pero si por circunstancias legales no se puede, es necesario que establezcamos protocolos a través de mecanismos como las CVA para que al final, el alumnado, no se perjudique también de una mala decisión política**.

# 7.- Modificaciones introducidas

<span id="page-18-0"></span>A lo largo de toda la duración de las prácticas siempre he implementado todas las recomendaciones realizadas por mi tutor, coma la inclusión de una unidad introductoria, la modificación de la presentación, o la incorporación de un esquema general...

A raíz de la recepción en la fase 3 "revisión por pares", he reflexionado a través del comentario recibido de mi compañera de aula donde me dio la impresión de que no se había comprendido la propuesta del todo. Así que he realizado cambios con el fin de facilitar la compresión del concepto presentado y para ello, he simplificado secciones, he suprimido algún que otro contenido con respecto a la fase 2, he explicado mejor la temporalización y he realizado un esfuerzo para diferenciar todavía más, por un lado el curso de formación del PTI (para implantar la CVA) del propio concepto de CVA que por el comentario recibido, parece que la otra persona no llegó a comprender del todo la propuesta.

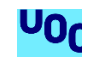

En particular, los cambios más visibles los podemos observar en la sección de "4.- Diseño final", donde para empezar, se ha dividido el proyecto en dos fases para diferenciar el curso de implantación de la CVA, del propio desarrollo de la CVA una vez esté constituida.

<span id="page-19-0"></span>Como cambios menores, quizás el más importante haya sido la reelaboración de alguna tabla para que el contenido estuviese mejor relacionado con el resto de la información.

# 8.- Referencias bibliográficas

Alonso, A. y Gewerc, A. (2015). La formación continua en TIC del profesorado en Galicia: ¿Volvemos a tropezar con la misma piedra? Revista Innovación educativa (25), 269-282. Recuperado de: [www.usc.es/revistas/index.php/ie/article/download/2757/3271](http://www.usc.es/revistas/index.php/ie/article/download/2757/3271)

Avello-Martínez, R. y Marín, V (2015). La necesaria formación de los docentes en aprendizaje colaborativo. *Revista de currículum y formación del profesorado 20* (3), 687-713. Recuperado de:<http://www.redalyc.org/html/567/56749100013/>

Cabero, J. y Llorente, M. (2015). *Entornos personales de aprendizaje (PLE): Valoración educativa a través de expertos.* Recuperado de: [https://idus.us.es/xmlui/bitstream/handle/11441/32267/Entornos\\_personales\\_de\\_aprendizaj](https://idus.us.es/xmlui/bitstream/handle/11441/32267/Entornos_personales_de_aprendizaje_ple_valoracion_educativa.pdf?sequence=1&isAllowed=y) [e\\_ple\\_valoracion\\_educativa.pdf?sequence=1&isAllowed=y](https://idus.us.es/xmlui/bitstream/handle/11441/32267/Entornos_personales_de_aprendizaje_ple_valoracion_educativa.pdf?sequence=1&isAllowed=y)

Cabra, F. y Marciales, G. (2009). Mitos, realidades y preguntas de investigación sobre los 'nativos digitales': una revisión\*. *Universitas Psychologica*, 8(2), 323-338. Recuperado de: <http://revistas.javeriana.edu.co/index.php/revpsycho/article/view/476>

Calle, G. (2015). Revisión teórica y empírica sobre las comunidades virtuales de aprendizaje. Revista Horizontes Pedagógicos 17(1), 82-93. Recuperado de: <https://dialnet.unirioja.es/descarga/articulo/5264394.pdf>

Coll, C., Bustos, A y Engel, A. (2007). Capítulo 16. Las Comunidades virtuales de aprendizaje. En Coll, C. y Monereo, C (Eds.), *Psicología de la Educación virtual. Aprender y enseñar con las Tecnologías de la Información y la Comunicación.* Recuperado de: [http://wiki.laptop.org/images/c/c3/Coll\\_Bustos\\_Engel\\_CVA.pdf](http://wiki.laptop.org/images/c/c3/Coll_Bustos_Engel_CVA.pdf)

Esteban, M. y Zapata, M. (2016). *Estrategias de aprendizaje y eLearning*: Un apunte para la fundamentación del diseño educativo en los entornos virtuales de aprendizaje. *Revista de Educación a Distancia* (50), 1-12. doi[: http://dx.doi.org/10.6018/red/50/15](http://dx.doi.org/10.6018/red/50/15)

Fainholc, B., Nervi, H., Romero, R. y Halal, C. (2013). La formación del profesorado y el uso pedagógico de las TIC. *Revista de educación a distancia* (38), 1-14. Recuperado de: <http://revistas.um.es/red/article/download/234081/179851>

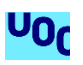

García, J, Greca, I y Meneses, J. (2008). Comunidades virtuales de práctica para el desarrollo profesional docente en Enseñanza de las Ciencias. *Revista Electrónica de Enseñanza de las Ciencias 7*(2), 439-462. Recuperado de: [http://reec.uvigo.es/volumenes/volumen7/ART10\\_Vol7\\_N2.pdf](http://reec.uvigo.es/volumenes/volumen7/ART10_Vol7_N2.pdf)

Hernández, N., González, M. y Muñoz, P. (2014) La planificación del aprendizaje colaborativo en entornos virtuales. *Revista Científica de Educomunicación XXI*(42), 25-32. doi: <http://dx.doi.org/10.3916/C42-2014-02>

Lagos, C. (2016). Comunidades virtuales de aprendizaje. En I. Cortés y C. Hirmas (Eds.). *Experiencias de innovación educativa en la formación práctica de carreras de pedagogía en Chile* (57-79). Providencia: OEI.

Lamí, L., Rodríguez, M. y Pérez, M. (2016). Las comunidades virtuales de aprendizaje: sus orígenes. *Revista Universidad & Sociedad 10(3),* 93-101. Recuperado de: <http://scielo.sld.cu/pdf/rus/v8n4/rus12416.pdf>

López, C. y García, F. (2006). Repositorios de objetos de aprendizaje: bibliotecas para compartir y reutilizar recursos en los entornos e-learning. *Biblioteca Universitaria 9(2)*, 99-107. Recuperado de:<http://www.redalyc.org/pdf/285/28590202.pdf>

Martínez, A. (2018). El modelo pedagógico del e-learning como respuesta a la caducidad del conocimiento. *Revista Publicaciones didácticas (92)*, 13-16. Recuperado de: [https://publicacionesdidacticas.com/hemeroteca/pd\\_092\\_mar.pdf](https://publicacionesdidacticas.com/hemeroteca/pd_092_mar.pdf)

Mendoza, E. (2013). Potencial Formativo de las Comunidades Virtuales de Aprendizaje en la Enseñanza de la Estadística. *Revista Iberoamericana para la Investigación y el Desarrollo Educativo (10).* Recuperado de: [http://eprints.uanl.mx/8259/1/m6\\_2.pdf](http://eprints.uanl.mx/8259/1/m6_2.pdf)

Murua, I., Cacheiro, M., Gallego, D. (2014). Las cibercomunidades de aprendizaje (cCA) en la formación del profesorado. *Revista de Educación a Distancia (43).* Recuperado de: <http://revistas.um.es/red/article/view/236801>

Padilla, S. y López, M. (2013). Competencias pedagógicas y función docente en las comunidades virtuales de aprendizaje. *Revista Estudios pedagógicos 39*(Especial Valdivia). doi: <http://dx.doi.org/10.4067/S0718-07052013000300008>

Paredes, J., Guitert, M. y Rubia B. (2015). La innovación y la tecnología educativa como base de la formación inicial del profesorado para la renovación de la enseñanza. *Revista Latinoamericana de Tecnología Educativa 14* (1), 101-114. Recuperado de: [http://dehesa.unex.es/bitstream/handle/10662/3410/1695-](http://dehesa.unex.es/bitstream/handle/10662/3410/1695-288X_14_1_101.pdf?sequence=1&isAllowed=y) 288X 14 1 101.pdf?sequence=1&isAllowed=y

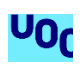

Pineda, E., Meneses, T. y Téllez, F. (2012). Análisis de redes sociales y comunidades virtuales de aprendizaje. Antecedentes y perspectivas. *Revista Virtual Universidad Católica del Norte (38),* 40-55. Recuperado de:<http://www.redalyc.org/html/1942/194225730004/>

Prensky, M. (2010). Nativos e Inmigrantes Digitales. *Cuadernos SEK 2.0*. Recuperado de: [https://www.marcprensky.com/writing/Prensky-](https://www.marcprensky.com/writing/Prensky-NATIVOS%20E%20INMIGRANTES%20DIGITALES%20(SEK).pdf)[NATIVOS%20E%20INMIGRANTES%20DIGITALES%20\(SEK\).pdf](https://www.marcprensky.com/writing/Prensky-NATIVOS%20E%20INMIGRANTES%20DIGITALES%20(SEK).pdf)

Rizvi, F. (2010). La educación a lo largo de la vida: Más allá del imaginario neo-liberal. *Revista Española de Educación Comparada,* 16, 185-210. Recuperado de: [http://e](http://e-spacio.uned.es/fez/eserv.php?pid=bibliuned:reec-2010-16-5090&dsID=Documento.pdf)[spacio.uned.es/fez/eserv.php?pid=bibliuned:reec-2010-16-5090&dsID=Documento.pdf](http://e-spacio.uned.es/fez/eserv.php?pid=bibliuned:reec-2010-16-5090&dsID=Documento.pdf)

Salinas, J. (2003). *Comunidades virtuales y aprendizaje digital.* Recuperado de: [http://mc142.uib.es:8080/rid=1R9SMHZDT-21BSH5P-3NJ/Salinas%20-%202003%20-](http://mc142.uib.es:8080/rid=1R9SMHZDT-21BSH5P-3NJ/Salinas%20-%202003%20-%20Comunidades%20virtuales%20y%20aprendizaje%20digital.pdf) [%20Comunidades%20virtuales%20y%20aprendizaje%20digital.pdf](http://mc142.uib.es:8080/rid=1R9SMHZDT-21BSH5P-3NJ/Salinas%20-%202003%20-%20Comunidades%20virtuales%20y%20aprendizaje%20digital.pdf)

Salinas, J. (2016). La investigación ante los desafíos de los escenarios de aprendizaje futuros. *Revista de Educación a Distancia* (50), 1-24. doi[: http://dx.doi.org/10.6018/red/50/13](http://dx.doi.org/10.6018/red/50/13)

Salinas, J., Benito, B., Pérez, A. y Gisbert, M. (2018). Blended learning, más allá de la clase presencial. RIED. *Revista Iberoamericana de Educación a Distancia* 21(1), pp. 195-213. doi: <http://dx.doi.org/10.5944/ried.21.1.18859>

Sánchez, C. (2016, mayo 5). La educación formal no va con los 'millennials': Les interesa aprender de forma práctica materias concretas y lo quieren hacer con cursos flexibles que activen su creatividad. El país. Recuperado 29 de abril de 2018, de: [https://elpais.com/economia/2016/05/17/actualidad/1463474783\\_247698.html](https://elpais.com/economia/2016/05/17/actualidad/1463474783_247698.html)

Sotomayor, G. (2014). Comunidades virtuales de aprendizaje colaborativo para la educación superior. doi<http://dx.doi.org/10.20511/pyr2014.v2n2.64>

Trigueros, F., Sánchez, R. y Vera, M. (2012). El profesorado de Educación Primaria ante las TIC: realidad y retos. *Revista Electrónica Interuniversitaria de Formación del Profesorado 15*(1), 101-112. Recuperado de:<https://dialnet.unirioja.es/descarga/articulo/4616907.pdf>

Unigarro, M., Castaño, L., Mestre, G., Prado, M., Rubio, H., Ruiz, E. y Victoria, N. (2007). Conformación de una comunidad virtual de aprendizaje, a partir de un proceso de formación de maestros universitarios. *Revista de Educación a Distancia* (18). Recuperado de <http://www.um.es/ead/red/18/prado.pdf>

Zúñiga, C., García, J., Arnáez, E., Hernández, L., Carrillo, M., Charpentier, C., Rojas, P. y Arguedas, S. (2011). Construcción de una comunidad virtual de aprendizaje ambiental (CVAA): Espacio interactivo para ambientalizar el quehacer universitario estatal de Costa Rica. *Revista Electrónica "Actualidades Investigativas en Educación"* 11. Recuperado de: <http://www.redalyc.org/html/447/44718791005/>

## 9.- Anexos

<span id="page-22-0"></span>En este apartado se deja la presentación que se usó a modo de resumen para ilustrar el trabajo acometido en las fases previas, concretamente en la fase 2:

<https://prezi.com/p/hfghhlndafk6/>

También el prototipado del apartado "5.- Representación visual funcional" en formato PDF:

<https://mega.nz/#!11UwDSRC!6PJDznqjwrgPTHtlDOQLbAEJTBjV29yhjAw1M-zWtkg>

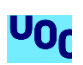

# UOC

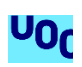

177 - Prácticas Internas (aula 9) Máster de Educación y TIC (e-learning) 23